## Exercice 1

Calculer le résultat des additions posées suivantes :

$$
\begin{array}{c|c|c|c|c}932 & & 817 & & 755 \ \hline & + & 792 & & + & 617 & & + & 519 \end{array}
$$

### Exercice 2

Calculer le résultat des additions posées suivantes :

$$
\begin{array}{c|c|c|c|c|c} 507 & & & 708 \\ + & 709 & & & + 964 \\ \end{array} \qquad \qquad \begin{array}{c|c|c} 708 & & 936 \\ + & 964 & & + 791 \\ \end{array}
$$

### Exercice 3

Calculer le résultat des additions posées suivantes :

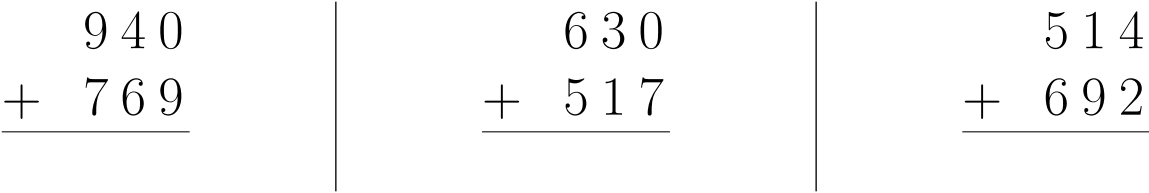

# Exercice 4

Calculer le résultat des additions posées suivantes :

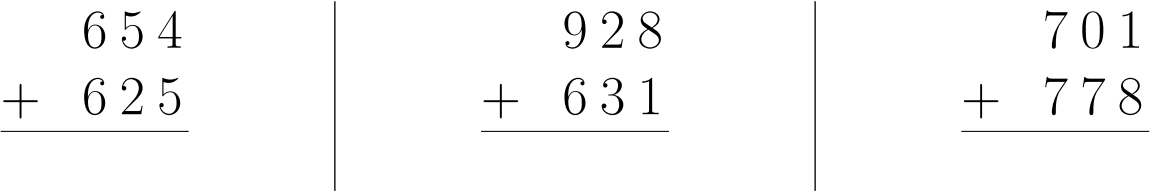

#### Exercice 5

Calculer le résultat des additions posées suivantes :

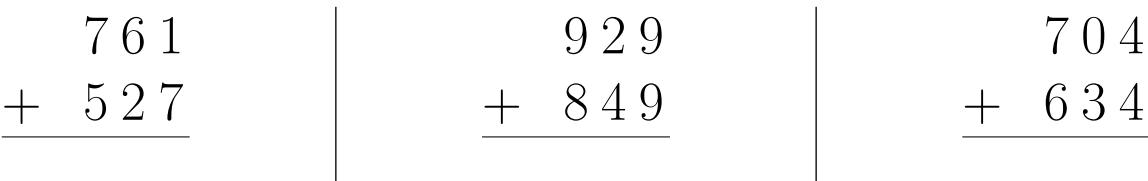